, tushu007.com  $<<$ Simulink $>>$ 

书名:<<Simulink动态系统建模与仿真基础>>

- 13 ISBN 9787560614151
- 10 ISBN 7560614159

出版时间:2004-7

页数:310

字数:475000

extended by PDF and the PDF

http://www.tushu007.com

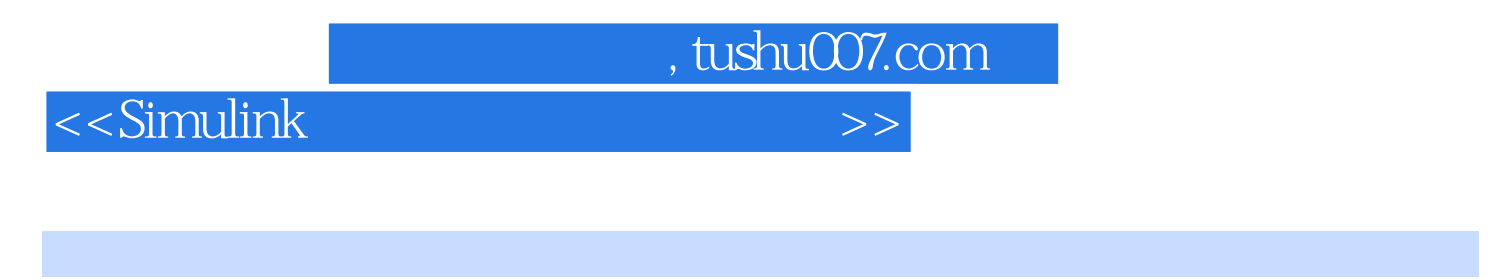

MathWorks MATLAB Release 13 SP1 Simulink5.1<br>12 Simulink Simulink 全书共分12章,从Simulink的基本概念开始,系统全面地介绍了Simulink软件包中动态系统建模、仿真

 $S$ imulink $\,$ 

<u>Simulink</u> しゅうしょう こうしょう こうしょう こうしょう こうしょう こうしょう こうしょう こうしょう こうしょう こうしょう こうしょう こうしょう

## $<<$ Simulink $>>$

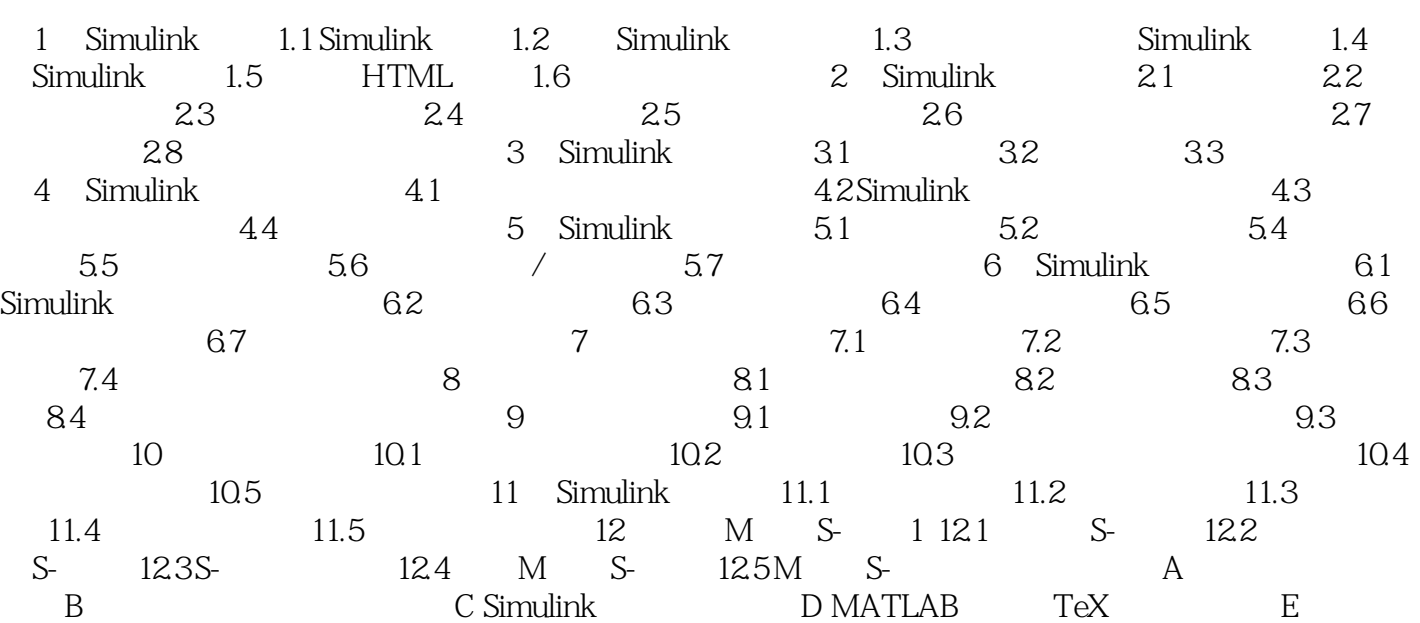

, tushu007.com

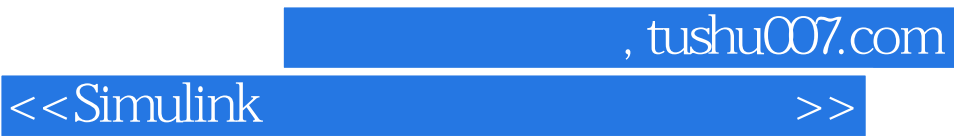

本站所提供下载的PDF图书仅提供预览和简介,请支持正版图书。

更多资源请访问:http://www.tushu007.com